## **MOT DE PASSE OUBLIÉ**

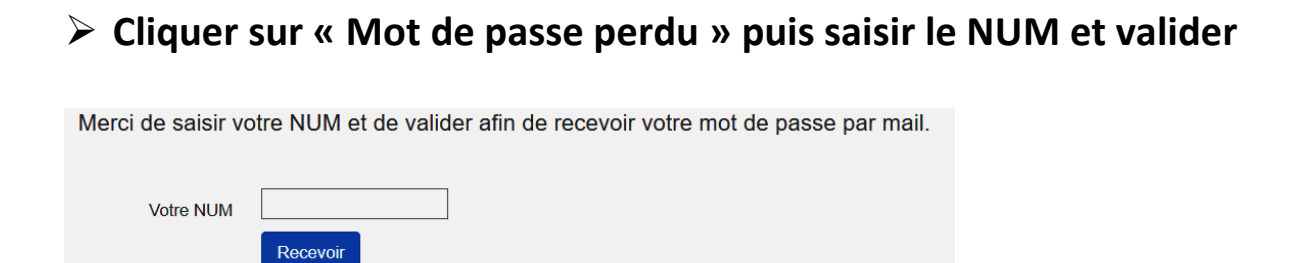

 **Vous recevez sur la boite mail dont vous nous avez indiqué l'adresse le message suivant :**

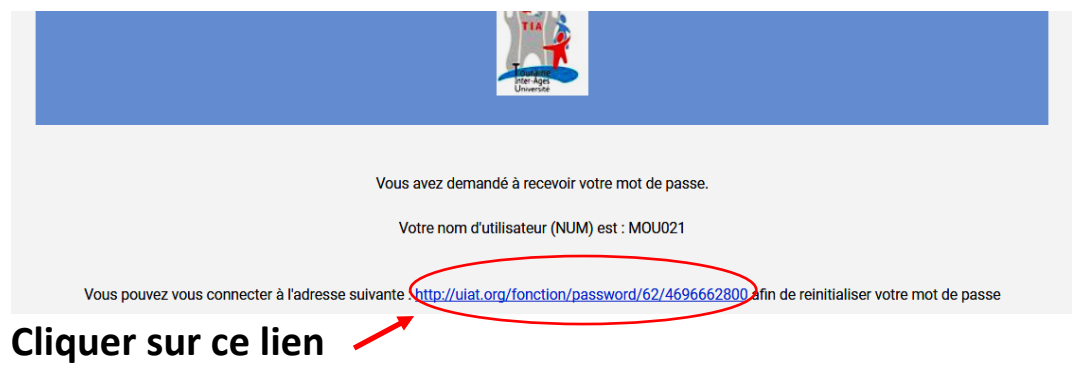

**Vous êtes redirigé sur ce message**

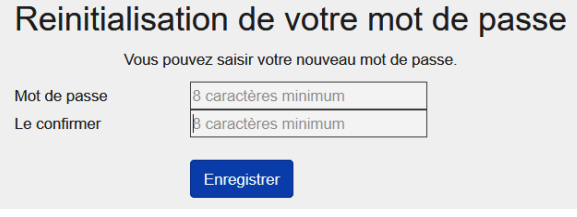

**Saisir votre nouveau mot de passe Le confirmer Le mémoriser… Valider**

**Vous pouvez à nouveau vous connecter sur « Mon espace TIA »**